# Concurrency & Networking

5/5' 16

#### Asynchronous Tasks

#### Asynchronous Tasks

In iOS and OS X, each process has a main thread which is used for responding UI events.

The main thread is used to manipulate UI elements and is also the only thread which you can do so.

• Heavy tasks like performing disk I/O and fetching data from the network should be moved to background threads.

### Asynchronous Tasks

The pthread, thread model of Unix systems, is the fundamental of OS X and iOS's concurrency APIs. The Foundation provides **NSThread** as a wrapper of low-level pthread APIs.

The NSLocking protocol declares the elementary methods adopted by classes that define lock objects. By using a lock object, an application can protect critical sections of code from

being executed simultaneously by separate threads.

### Grand Central Dispatch

The libdispatch, GCD, is Apple's technology to provide support of concurrency tasks and multi-processor programming.

The fundamental idea is to move the management of the thread pool out of the hands of the developer, and closer to the operating system.

The implementation of GCD is based on thread pool pattern. Tasks are defined by closures/blocks and put into queues for execution scheduling.

Grand Central Dispatch still uses threads at the low level but abstracts them away from the programmer.

Asynchronous Tasks > libdispatch

### Dispatch Queues

• Dispatch queues are an easy way to perform tasks asynchronously and concurrently in your application. Each queues has its own priority when competing with other queues.

Queues are very similar to threads, but they are different at all. i.e. dispatching tasks to queues is not equal to spawning threads for tasks. The GCD manages threads for you and only creates threads when necessary.

• You should treat dispatch queues like a series of task schedulers with different priorities.

### Dispatch Queues Types

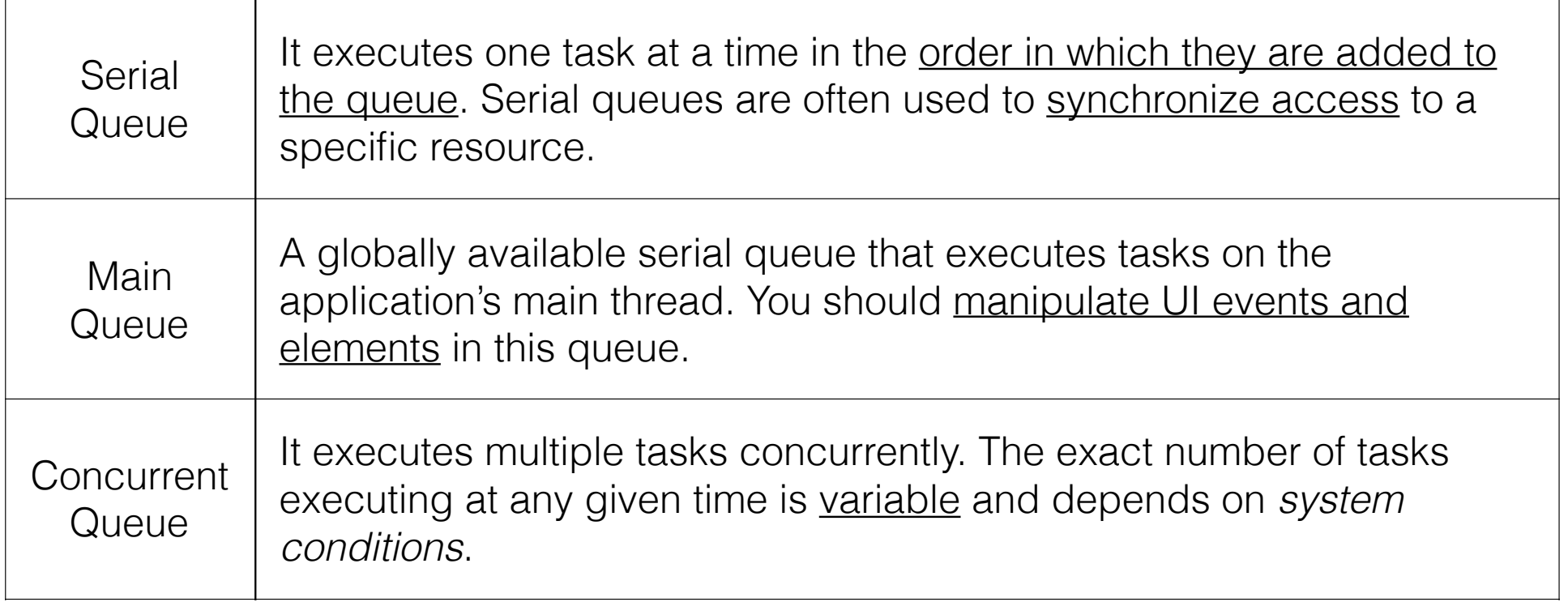

### Dispatch Queues Priorities

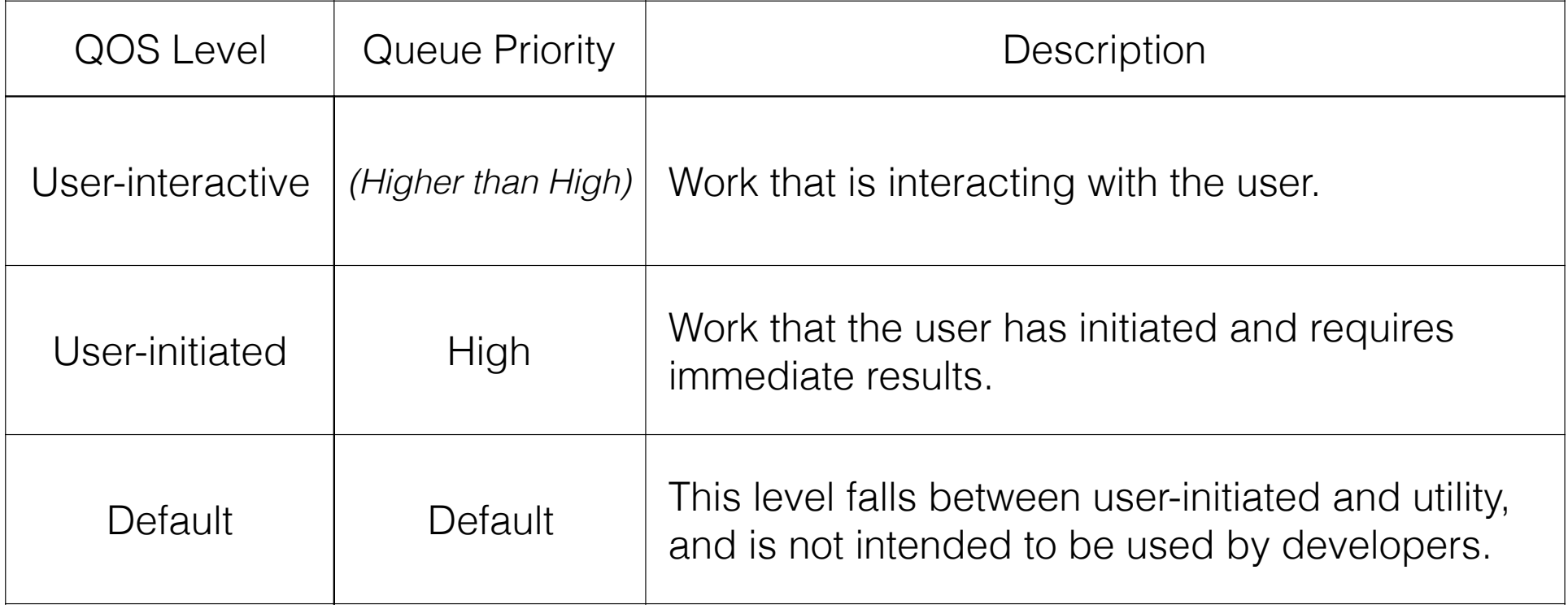

### Dispatch Queues Priorities

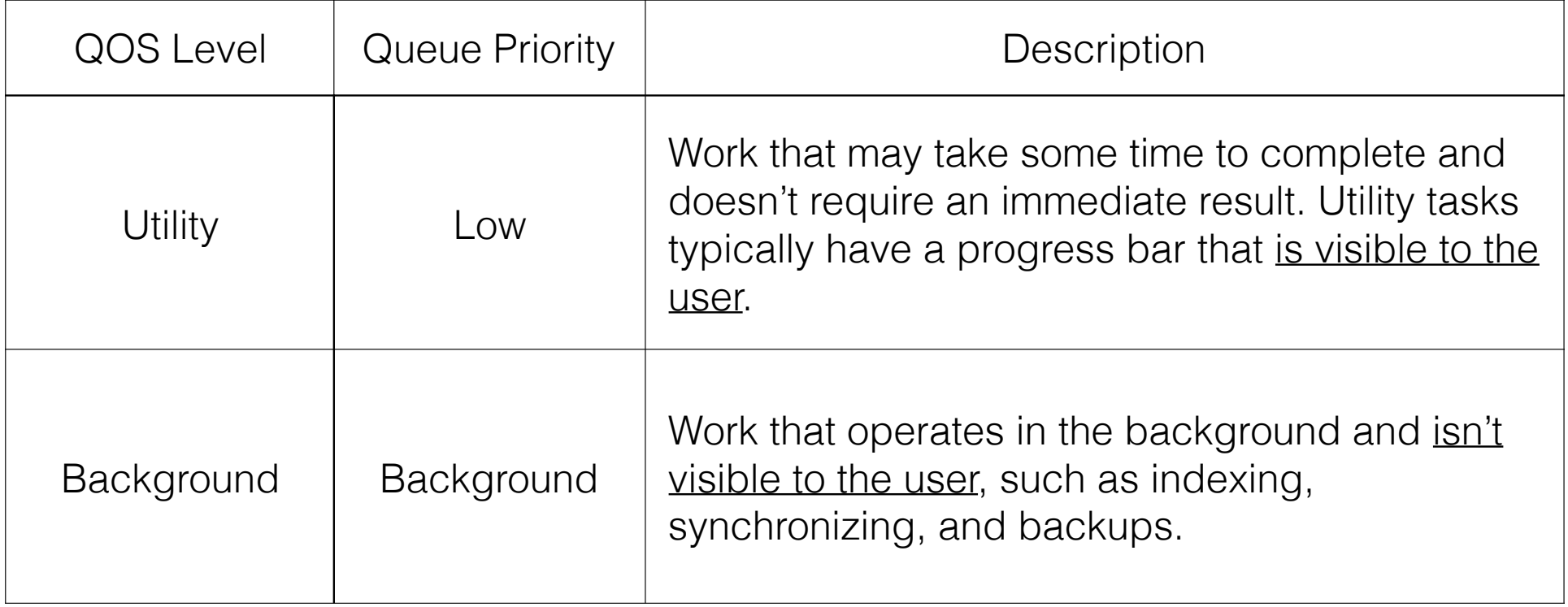

#### Demo: Using libdispatch

## **NSOperation**

It's a high-level wrapper of libdispatch API.

• The NSOperation class is an abstract class you use to encapsulate the code and data associated with a single task. An operation object is a single-shot object—that is, it executes its task once and cannot be used to execute it again. You typically execute operations by adding them to an **NSOperationQueue**.

• Operations could have *priorities* and dependencies between each other.

Asynchronous Tasks > NSOperation

### Networking

## **NSURL**

• An NSURL object represents a URL that can potentially contain the location of a resource on a remote server, the path of a <u>local file on</u> disk, or even an arbitrary piece of encoded data.

Data types have methods to fetch resources pointed by urls. Like NSString(contentsOfURL:)

• NSURLRequest and NSURLSession are the fundamental elements of networking in Foundation framework.

Use Alamofire, a third-party open-source package for networking. **Networking** 

```
JSON
             { 
                   "firstName": "John", 
                   "lastName": "Doe", 
                   "address": { 
                        "streetAddress": "21 2nd Street", 
                        "city": "New York", 
                        "state": "NY", 
                        "postalCode": "10021" 
                   }, 
                   "phoneNumber": [ 
                        "212 555-1234", 
                        "646 555-4567" 
             \sim \sim \sim \sim}
{} is object/map.
      [] is list.
                                                     Key: Value pairs
```
### RESTful API

https://api.example.com/posts/

https://api.example.com/post/12/

URI is based on resources.

Using HTTP method to operate resources - CRUD. GET, POST, PUT, DELETE, HEAD, OPTIONS

Networking > RESTful API

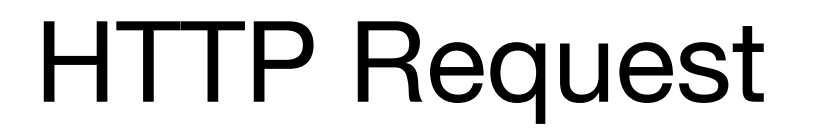

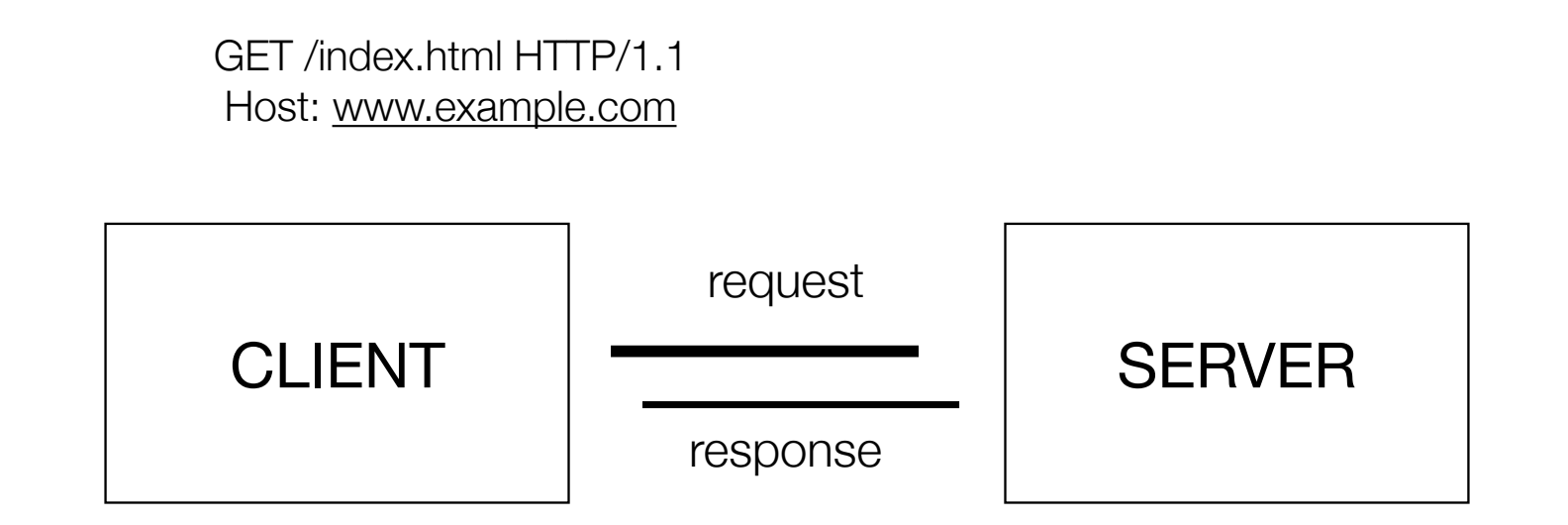

HTTP/1.1 200 OK Date: Mon, 23 May 2005 22:38:34 GMT Server: Apache/2.2.15 (Unix) (Red-Hat/Linux)

...

Networking > HTTP Request

#### HTTP Messages

HTTP/1.1 200 OK Date: Thr, 5 May 2016 14:31:06 GMT Server: nginx/1.9.5 Last-Modified: Wed, 4 May 2016 08:32:59 GMT Content-Length: 51 Connection: close Content-Type: text/html

<!html><html><br/>body><h1>It Works!</h1></body></html>

• A message is composed by headers and body. They are separated by <u>an empty new line</u>.

Networking > HTTP Request

### HTTP QueryString

http://api.example.com/posts/?author=rolling&series=harry%20potter

• The query string is the part after question mark, *"?"*, in the URL.

The representation form is called url-encoded.

Networking > HTTP Request

### HTTP Request Methods

#### • HEAD

Retrieve meta-information written in response headers only.

#### **OPTIONS**

Return available HTTP methods of specific URL/Resources.

#### • GET

Request a representation of the specified resource. Default method of HTTP Request.

#### Networking > HTTP Request

#### • POST

Submit data to be processed to the identified resource.

#### • PUT

Uploads a new representation of the specified resource.

#### • DELETE

Deletes the specified resource

### HTTP Response Statuses

• 100+ Informational Request received, continuing process.

#### • 200+ Success

The action requested by the client was received, understood, accepted and processed successfully.

#### • 300+ Redirection

The client must take additional action to complete the request.

Networking > HTTP Request

#### • 400+ Client Error

Client seems to have erred. These are typically the most common error codes for users.

#### • 500+ Server Error

The server failed to fulfill an apparently valid request.

#### • Thread Programming Guide https://developer.apple.com/library/ ios/documentation/Cocoa/ Conceptual/Multithreading/ Introduction/Introduction.html#// apple\_ref/doc/uid/10000057i-CH1- SW1

• Concurrency Programming Guide https://developer.apple.com/library/ ios/documentation/General/ Conceptual/ ConcurrencyProgrammingGuide/ Introduction/Introduction.html

• Concurrent Programming: APIs and Challenges https://www.objc.io/issues/2 concurrency/concurrency-apis-andpitfalls/